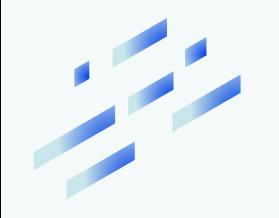

## TUTORIALES

Video Instalación Java Escritorio >

Video Instalación SiAPe Portable >

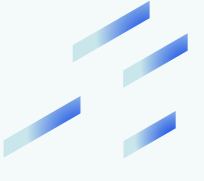

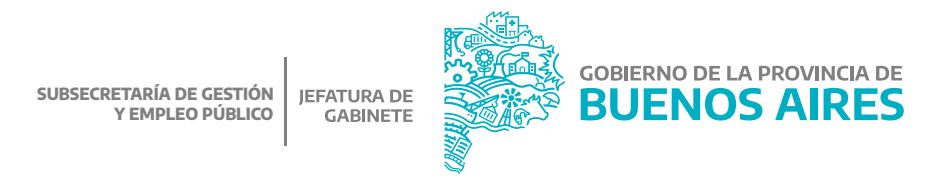